## **Protch**

- $\bullet$  $($  $\bullet$
- $1$ □ "protchrm"<sup></sup>  $*$  1
	- □ "protch"<sup>[]</sup>
		- Protch コロprotch
		- $\bullet$
		- **Protch**  $\bullet$ :  $\mathcal{D}=\mathcal{D}=\math$
		- $(1)$

## プロ! 1 つ。

- また、それは、Protch まだ、Protch まだ、Protch まだ、それは、<mark>Protch まざるるる。</mark>
	-
- 
- $\quad \ \ast$  (LED)  $\quad \ \ast$  $*$ 
	- **点灯**: LED 点灯命令です。  $\bullet$
	-
	- **消灯**: LED 消灯命令です。  $\bullet$
	-

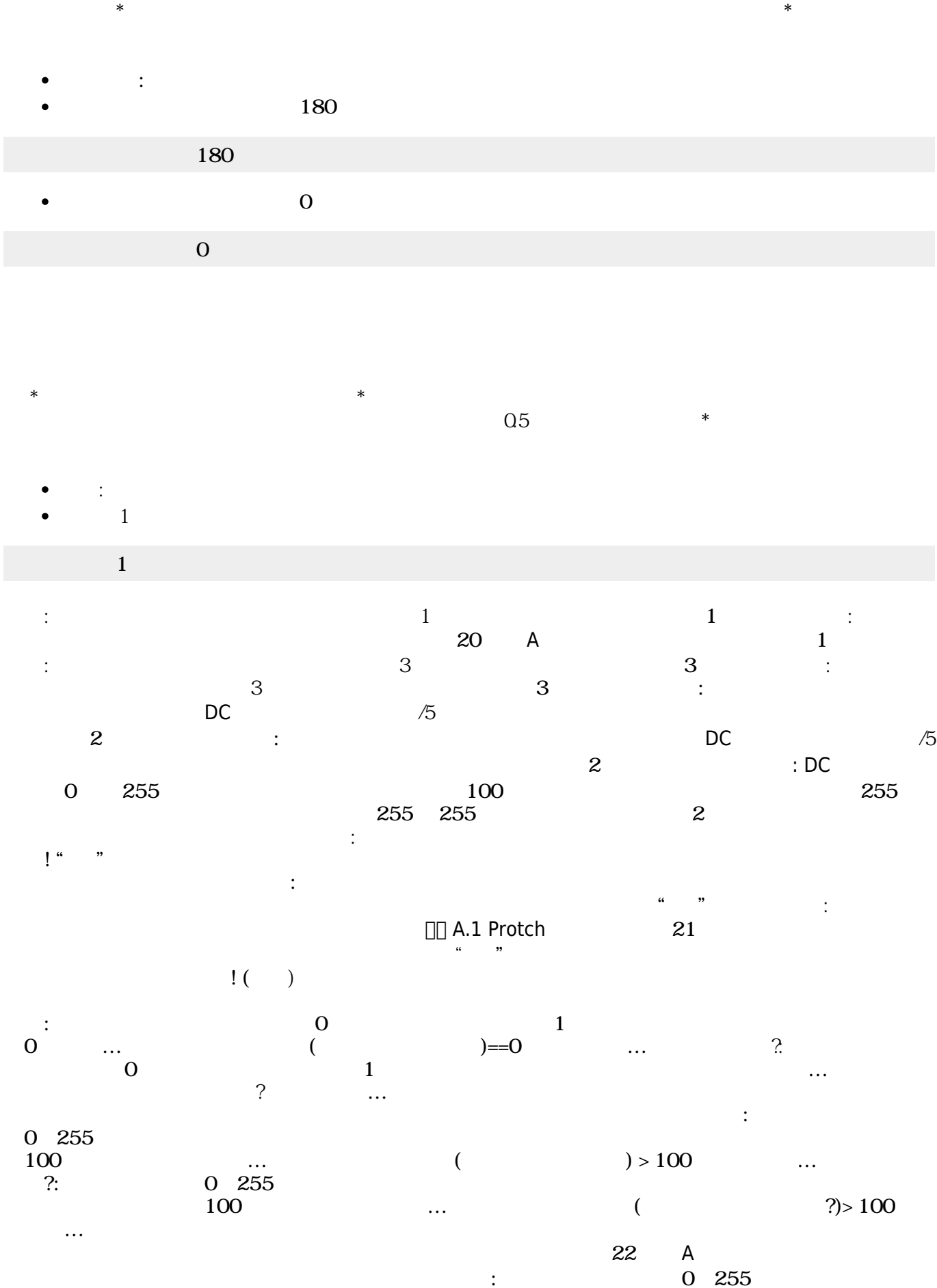

 $130$   $\dots$  $($   $) > 130$   $...$   $?$ :  $0$ 

Last update: 2018/10/12 04:45 ref\_protch ref\_protch https://dolittle.eplang.jp/ref\_protch?rev=1539287157

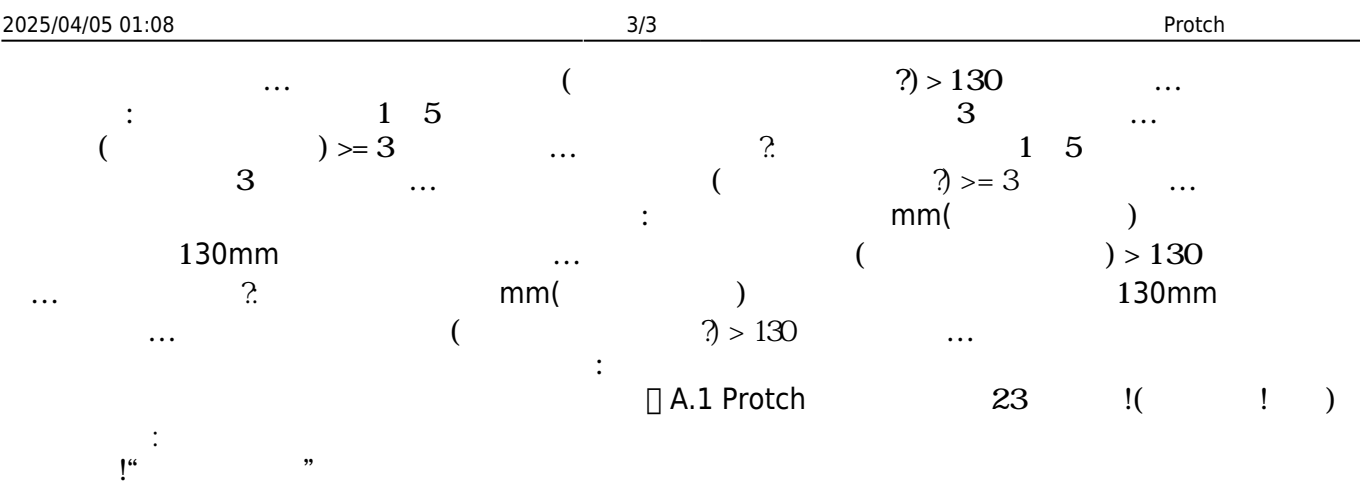

From:  $h$ ttps://dolittle.eplang.jp/ -

Permanent link: **[https://dolittle.eplang.jp/ref\\_protch?rev=1539287157](https://dolittle.eplang.jp/ref_protch?rev=1539287157)**

Last update: **2018/10/12 04:45**

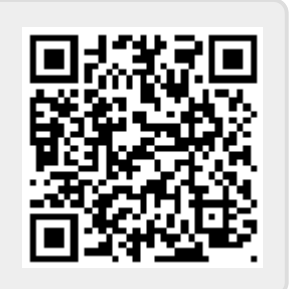